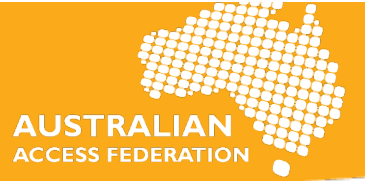

# FAQs – AAF/ANDS/CAUL Webinar, 1 June 2016

### **Q) Has any institution integrated ORCID with PURE?**

A) No one within the Australian ORCID consortium that we are aware of. Elsevier have put up an example document as well as specific details on ORCID integration with PURE. The details can be found on the AAF-Greenhouse page (https://aaf.edu.au/orcid/greenhouse.html)

#### **Q)** Can your information in RGMS be integrated into ORCID?

A) If RGMS is the Research Grant Management System administered by NHMRC, yes it can via UberResearch. UberResearch has grants information from NHMRC dated 1996 - 2015 

#### **Q) How does UberResearch wizard source the grant data?**

A) Funders contact UberResearch to get their data included. UberResearch gets ARC/NHMRC data from Research Data Australia.

## **Q)** Interested that ORCID recognises ScopusID & ResearcherIDs - does that muddy the waters, suggests all 3 are interchangeable...

A) ScopusID and ResearcherID each serve a different purpose to ORCIDs. Both Elsevier (ScopusID) and Thomson Reuters (ResearcherID) are ORCID members and support ORCID as global identifiers for researchers. ORCID can import journal works using ScopusID or ResearcherID.

### **Q)** Are publications imported manually into ORCID verified?

A) If by verify you mean, does the publisher of the work verify it once a researcher has manually imported their works into ORCID, then the answer is no. However, if the publisher collects ORCID ID's and has an integration with ORCID that allows for population of journal works, once the researcher has given permission, publishers can write to the WORKS field in record. If it is a Doi for work that has been manually added, there will be two copies each indicating which source it comes from i.e. the researcher to the Journal. Researchers can choose which one they would like to display/make available.

# **Q)** On the Login screen - there were 2 ways to Login. Could you please explain the process that **people would go through if they have a personal account with a personal email address and they** then switch to Institutional login and then back again when they leave that institution?

A) If a person has an ORCID with their personal email address, the new institutional login allows them to use their institutional credentials to login. Once they have selected their institution name from the drop down list and authenticated using their institutional username and password, they need to sign-in once with their ORCID ID or registered personal email address linking their institutional username to their ORCID record. Once they leave the institution, they can log back into their ORCID record using their personal email address and under account settings can delete their institutional login which will remove it. Just because they have enabled logging in to an ORCID record with their institutional login, does not mean they cannot use their personal email address to log in.

## **Q) Yes please, definitely need to see examples of integration, with repositories as well as RMSs**

A) The AAF -greenhouse page (https://aaf.edu.au/orcid/greenhouse.html) has examples as well as instructions on ORCID integration with repositories and RMS'. The AAF is constantly trying to keep the greenhouse page updated with the latest information about Consortium member integrations once they are complete.

### **Q)** Isn't the correct term your ORCID registry, not ORCID profile?

A) The ORCID registry is used to refer to the entire registry that stores all the researchers ORCID Profiles. ORCID profile or ORCID record would refer to the record of the individual researcher.

## **Q)** With the option to bulk import and manually add records, are there any checks in place to deal with duplicate or clone records within the researcher's profile?

A) A researcher's record within the ORCID registry is commonly referred to as a record. Organisations/members cannot manually add records on behalf of researchers. What is being referred to is probably the "Works" section within an ORCID record. Organizations/members can bulk update the works section within a researcher's record using the ORCID member API provided the researcher has explicitly allowed them to do so.

Currently within the researcher's ORCID record, if the registry detects that it is a duplicate/clone of an existing work (based on DOI or other common identifier) then it will group those works together and display the source from where it was uploaded. The researcher can then make the choice of which one they would like to display and which ones to keep private. Alternatively, they can also choose to delete the duplicate records.

## **Q)** If ResearcherID or Scopus is populated with a new publication, how long does it take to flow through to update your ORCID record?

A) It does not automatically flow into the ORCID record. The researcher will have to import it using the SCOPUS2ORCID Api or the ResearcherID (RID) Api. There is no auto-update feature available for ScopusID or RID.

## **Q)** What metrics (e.g. citations) are included in an ORCID profile? This would be useful to **researchers.**

A) ORCID does not include any metrics or citation. Your ORCID ID is a persistent identifier that links your name to your research outputs, publishers and funders. There are a few providers like ImpactStory that use your ORCID record to generate altmetric like data. Also, member institutions can use the data present within their researchers ORCID to generate relevant metrics.

## **Q)** I think ORCID QR codes sound interesting, do any of the speakers use these and can I ask how **they use them?**

A) The QR Code can be downloaded to use electronically or it can be used to print stickers or add a new contact to a smartphone. For more on this see the ORCID Blog: http://orcid.org/blog/2014/11/14/new-functionality-friday-orcid-id-qr-codes